## Package 'audit'

October 12, 2022

<span id="page-0-0"></span>Version 0.1-2

Date 2021-05-25

Title Bounds for Accounting Populations

Author Glen Meeden <glen@stat.umn.edu>.

Maintainer Glen Meeden <glen@stat.umn.edu>

Description Find an upper bound for the total amount of overstatement of assets in a set of accounts, or estimate the amount of sales tax owed on a collection of transactions (Meeden and Sargent, 2007, [<doi:10.1080/03610920701386802>](https://doi.org/10.1080/03610920701386802)).

License MIT + file LICENSE

Repository CRAN

NeedsCompilation no

Date/Publication 2021-05-27 00:20:06 UTC

### R topics documented:

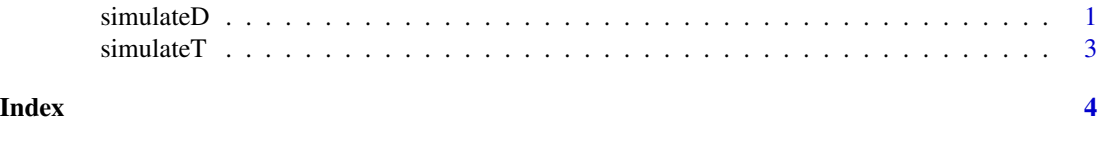

simulateD *Simulating the Total Error in the Accounts*

#### Description

In a population of accounts each unit has a book value, y, (known) and a true but unknown value, x. For a random sample of accounts the true values are observed. Using the posterior from a stepwise Bayes model this simulates possible values of D, the sum of the differences between the the book values and the true values. The 0.95 quantile of this posterior will yield an approximate 95 upper confidence bound for T for most populations and will be less conservative than the Stringer bound.

#### 2 simulateD  $\sum_{n=1}^{\infty}$  simulateD  $\sum_{n=1}^{\infty}$  simulateD  $\sum_{n=1}^{\infty}$  simulateD

#### Usage

```
simulateD(ysmp,xsmp,yunsmp ,n,pgt,pwa,R)
```
#### Arguments

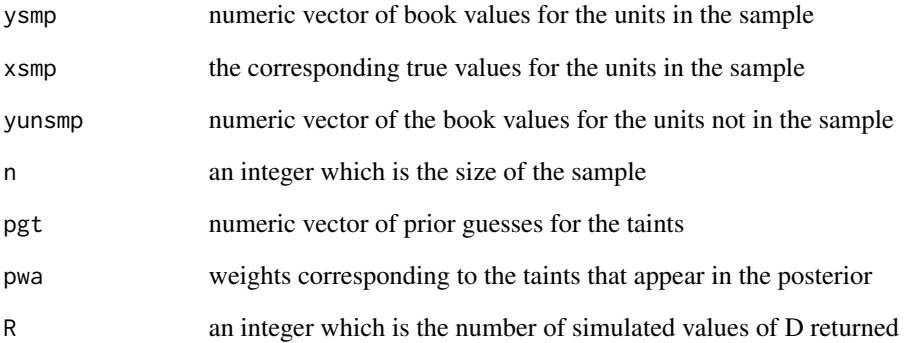

#### Details

For a given unit  $(y-x)/x$  is its taint. pgt is a prior guess for the possible taints in the population. pwt specifies how much weight the prior guess pgt should have in the posterior. When all the taints are assumed to be nonnegative then the Stringer bound is often used. Setting both pqt and pwt equal to one yields a slightly shorter bound than that of Stringer's.

#### Value

A vector of lenght R containing simulated values of D

#### References

Meeden, G. and Sargent, D. (2007) Some Bayesian methods for two auditing problems. *Communications in Statistics — Theory and Methods*, 36, 2727–2740. doi: [10.1080/03610920701386802.](https://doi.org/10.1080/03610920701386802)

#### Examples

```
y <- rgamma(500,5)
x < -ydum <- sample(1:500,50)
x[dum] <- x[dum]*runif(50,.05,0.5)
smp <- sample(1:500,40)
quantile(simulateD(y[smp],x[smp],y[-smp],40,1,1,1000),0.95)
```
<span id="page-2-0"></span>

#### Description

Considered a stratified finite population of accounts where each account is classified as either acceptable or in error. Based on a stratified random sample of accounts an auditor is required to give an upper 95 the population that are in error. Given the sample this uses the posterior distribution from a simple hierarchical Bayes model to simulate possible values for T. The 0.95 quantile for this posterior will be an approximate 95 populations.

#### Usage

simulateT(smp,n,N,grd,R)

#### Arguments

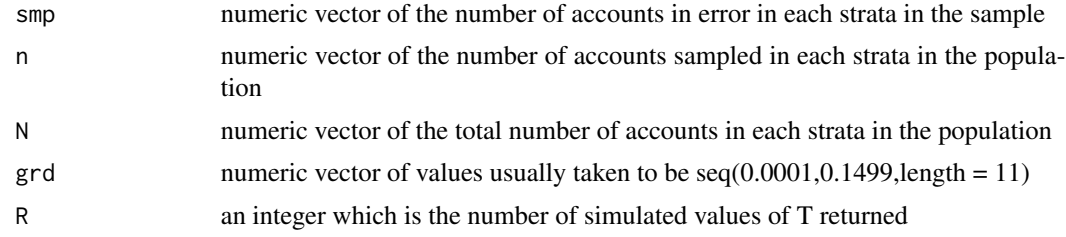

#### Value

A vector of length R containing simulated values of T

#### References

Meeden, G. and Sargent, D. (2007) Some Bayesian methods for two auditing problems. *Communications in Statistics — Theory and Methods*, 36, 2727–2740. doi: [10.1080/03610920701386802.](https://doi.org/10.1080/03610920701386802)

#### Examples

```
grd <- seq(0.0001,0.15,length = 11)
smp \leftarrow c(2,1,0)n < c(75, 50, 25)N <- c(5000,3000,2000)
as.numeric(quantile(simulateT(smp,n,N,grd,40000),0.95))
```
# <span id="page-3-0"></span>Index

∗ misc simulateD, [1](#page-0-0) simulateT, [3](#page-2-0)

simulateD, [1](#page-0-0) simulateT, [3](#page-2-0)